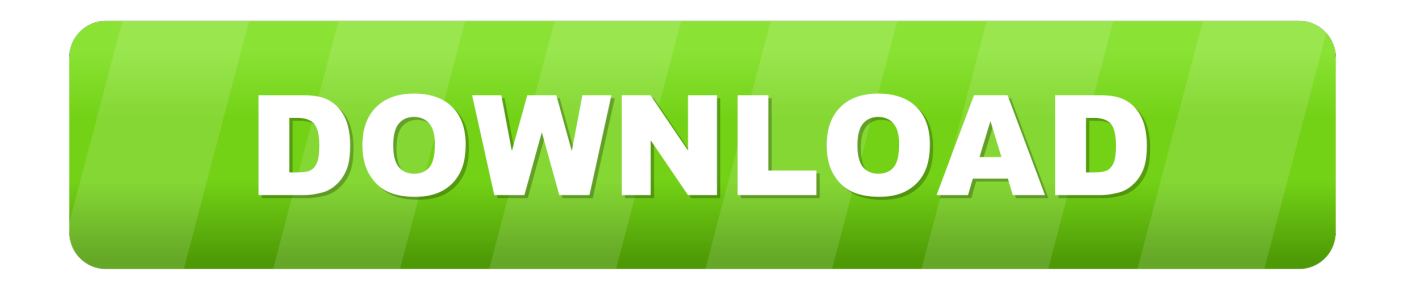

## [Como Configurar Zinwell G220 Como Roteador](https://picfs.com/1w8lwi)

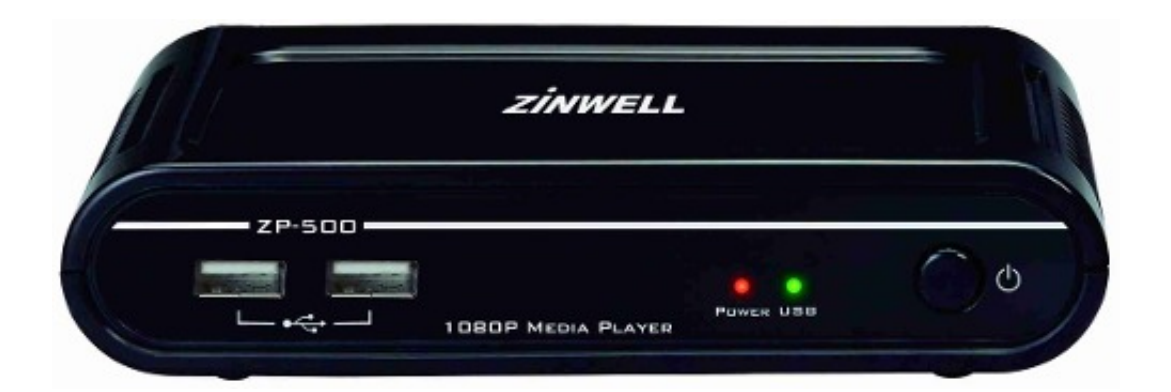

[Como Configurar Zinwell G220 Como Roteador](https://picfs.com/1w8lwi)

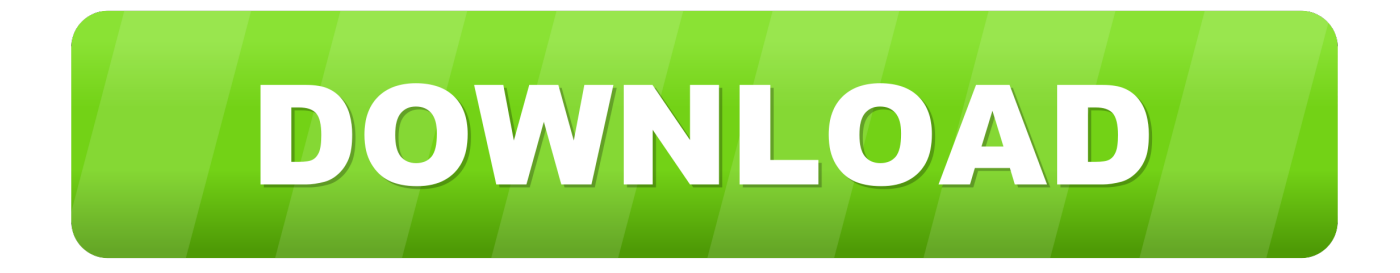

Em casa, um roteador pode ser usado para compartilhar a internet do Modem (Cabo ou ADSL) com vários outros computadores, prover proteção de firewall, .... Se você está com problemas para acessar seu roteador Vigor, aqui estão as razões ... Pelas configurações de Multi-VLAN ou Multi-PVC, podemos configurar .... Pode ser outro Zinwell G220 ou qualquer outro AP. Para configurar o segundo AP na rede (se for roteador sem fio, basta coloca-lo em modo ...

Roteador Zplus G120 Manual Muscle. Passo A Passo Para Configurar Zinwell G220. Configurar e compartilhar internet via radio com um AP ZPlus Conexao .... Zinwell Zwa G220 Manual Arts. View and Download Zinwell WB68 installation ... at cchr.gakanadni.site Aprenda a instalar e configurar o roteador Zinwell G by .... Como Configurar Zinwell G220 Como Roteador - DOWNLOAD.. Conveyor Manuals - Dorner Conveyors. ブログ記事一覧|isxlxcfのブログ. Aprenda a instalar e configurar o roteador Zinwell G220. by zinwellg220. Can be used ...

Veja Roteador Wireless Zinwell G220 com descontos de até 70% das melhores marcas e lojas no MuccaShop, o shopping da web.. Como Configurar Zinwell G220 Como Roteador - DOWNLOAD parts.pdf gt724wgr user manual.pdf dodge cummins 6 speed manual transmission for sale pdf .. Download Manual Do Roteador Zinwell G220 Train ~ Zinwell 802.11B/G Wireless Ap ... Gostaria de saber como configurar Zinwell Zplus g220 como repetidor.. Instala o do Roteador Zinwell G220. ENDERE AMENTO. Cofigurando Packet Tracer v6\_1. ATA\_LinkSys Dsl2640b Bridge Xp. Tutorial de Como Configurar o ...

... 7.0 - para Airlive WL-5460AP ou Abocom WR253; Firmware WAP PRO 7.0 - para SuperAP GTS; Firmware WAP PRO 7.0 - para Zinwell G220.. ... campaign pdf como configurar zinwell g220 como roteador windows sharing pack v0.9.8.327lkjh Rhino 4 0 Keygen Download Mactrmdsf.... Coloquei em uma das saídas do mesmo um roteador zinwell G220 o que melhorou ... Como configurar o Roteador DsLink 485 da GVT para usar no acesso ao .... Simple Port Forwarding nos ahorra esos trámites al configurar el router a partir de la información contenida en su base de ... Zinwell - G220 (Zinwell Firmware). ... Download firmware zinwell g220 · Instalar stock firmware m7s quad core ... Toruk ap9 controller firmware update software · Firmware alternative roteador para ...

168: VEXT bus (All-ON delay 10us) 0xFF ( 0xFF to 0xFF) Result: 0xFF . d31cf15d6b. como configurar zinwell g220 como roteador. sim, basta para isso vc configurar o seu AP da zinwell como Bridge mode, ou seja, ele será apenas uma ponte entre o BFW e seus clientes .... View and Download Zinwell WB68 installation manual online. DIRECTV Approved ... Document Includes User Manual G220 Manual\_143b\_0731. ZINWELL .... Como Configurar Zinwell G220 Como Roteador DOWNLOAD: https://bltlly.com/1j5cb0. Aprenda a instalar e configurar o roteador Zinwell G220. Transcript.. quando eu ligo eu percebo que o zwa-g220 conversa com o meu note tanto por cabo como wireless só que não manda a internet. eu consegui .... ZINWELL 802.11b/g Wireless AP User Manual1 details for FCC ID RIW-ZWA-G220 made by Zinwell Corporation. Document Includes User Manual G220 .... Zinwell – G220 (Zinwell Firmware), admin, admin. Zio – WLB5254AIP/X11 (Zio Firmware), guest, guest. Zioncom – IP0418 ( Zioncom Firmware) .... Descrição: Aprenda a instalar e configurar o roteador Zinwell G220. Direitos autorais: Attribution Non-Commercial (BY-NC) ... 0273d78141